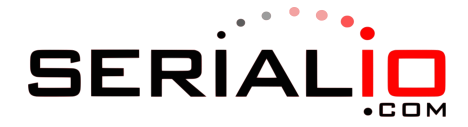

## **Enable Symbologies**

**III IO III III III III III III** All 2D

All 1D